# **nlcalc Documentation**

*Release 0.1.0*

**Priyam Singh**

**Mar 30, 2017**

### **Contents**

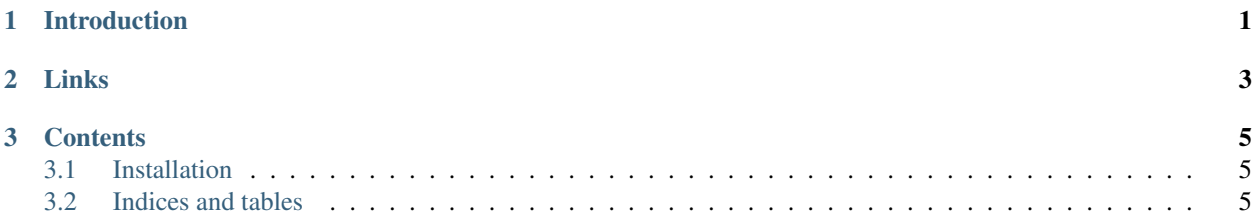

### CHAPTER 1

### Introduction

<span id="page-4-0"></span>This Package is an example project for the botify framework. It can be used to parse mathematical expressions expressed in natural language. The calculator can be extended to support any number of features as it is developed using the botify framework.

## CHAPTER 2

Links

- <span id="page-6-0"></span>• [Documentation](http://nlcalc.readthedocs.io/en/latest/)
- [Source](https://github.com/pri22296/nlcalc)
- [API Reference](http://nlcalc.readthedocs.io/en/latest/source/nlcalc.html#module-nlcalc)

### CHAPTER 3

#### **Contents**

#### <span id="page-8-1"></span><span id="page-8-0"></span>**Installation**

pip install nlcalc

### <span id="page-8-2"></span>**Indices and tables**

- genindex
- modindex
- search